# **Distribution EOLE - Scénario #35263**

# **Impossible d'ajouter un nouveau modèle de réseau Établissement sur Sphynx 2.8 et 2.9**

01/03/2023 12:03 - Olivier FEBWIN

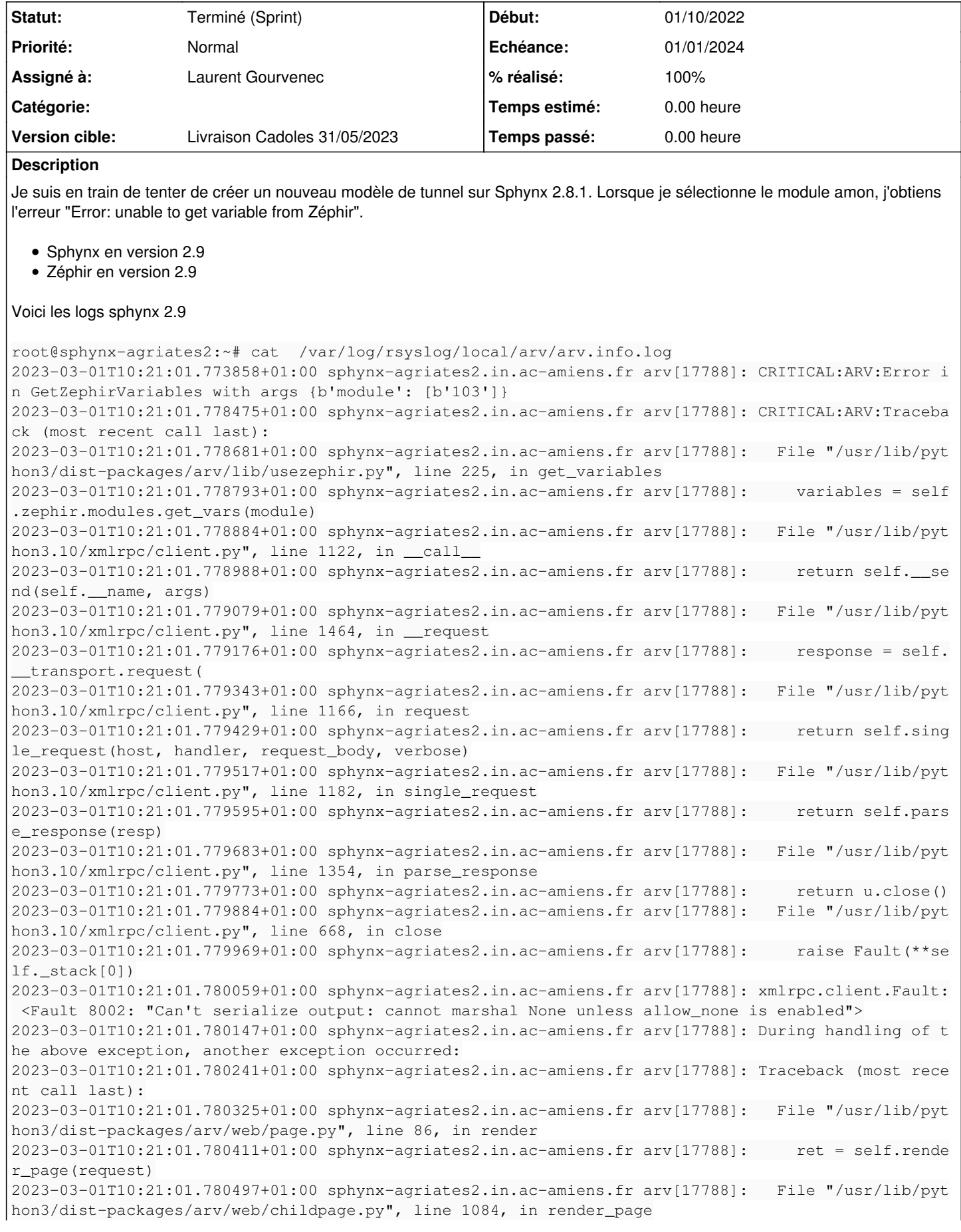

Γ

2023-03-01T10:21:01.780577+01:00 sphynx-agriates2.in.ac-amiens.fr arv[17788]: ret = prefs.zeph ir.get\_variables(module) 2023-03-01T10:21:01.780661+01:00 sphynx-agriates2.in.ac-amiens.fr arv[17788]: File "/usr/lib/pyt hon3/dist-packages/arv/lib/util.py", line 53, in newFunc 2023-03-01T10:21:01.780743+01:00 sphynx-agriates2.in.ac-amiens.fr arv[17788]: return func(\*arg s, \*\*kwargs) 2023-03-01T10:21:01.780838+01:00 sphynx-agriates2.in.ac-amiens.fr arv[17788]: File "/usr/lib/pyt hon3/dist-packages/arv/lib/usezephir.py", line 233, in get\_variables 2023-03-01T10:21:01.780927+01:00 sphynx-agriates2.in.ac-amiens.fr arv[17788]: raise Exception( 'Error: unable to get variable from Zéphir') 2023-03-01T10:21:01.781005+01:00 sphynx-agriates2.in.ac-amiens.fr arv[17788]: Exception: Error: un able to get variable from Zéphir

#### Logs zephir 2.9

2023-03-01T10:21:01.771732+01:00 zephir2.ac-amiens.fr zephir\_backend[9714]: 2023-03-01T10:21:01+01 00 [zephir.backend.users\_rpc.RPCUsers#critical] 2023-03-01T10:21:01.771973+01:00 zephir2.ac-amiens.fr zephir\_backend[9714]: #011Traceback (most re cent call last): 2023-03-01T10:21:01.772007+01:00 zephir2.ac-amiens.fr zephir\_backend[9714]: #011 File "/usr/lib/p ython3/dist-packages/twisted/web/server.py", line 227, in process 2023-03-01T10:21:01.772049+01:00 zephir2.ac-amiens.fr zephir\_backend[9714]: #011 self.render(re src) 2023-03-01T10:21:01.772075+01:00 zephir2.ac-amiens.fr zephir\_backend[9714]: #011 File "/usr/lib/p ython3/dist-packages/twisted/web/server.py", line 292, in render 2023-03-01T10:21:01.772126+01:00 zephir2.ac-amiens.fr zephir\_backend[9714]: #011 File "/usr/lib/p ython3/dist-packages/twisted/web/resource.py", line 262, in render 2023-03-01T10:21:01.772150+01:00 zephir2.ac-amiens.fr zephir\_backend[9714]: #011 return m(reque st) 2023-03-01T10:21:01.772184+01:00 zephir2.ac-amiens.fr zephir\_backend[9714]: #011 File "/usr/lib/p ython3/dist-packages/zephir/backend/xmlrpceole.py", line 203, in render\_POST 2023-03-01T10:21:01.772211+01:00 zephir2.ac-amiens.fr zephir\_backend[9714]: #011 d = defer.mayb eDeferred(function, cred\_user, \*args) 2023-03-01T10:21:01.772239+01:00 zephir2.ac-amiens.fr zephir\_backend[9714]: #011--- <exception cau ght here> --- 2023-03-01T10:21:01.772264+01:00 zephir2.ac-amiens.fr zephir\_backend[9714]: #011 File "/usr/lib/p ython3/dist-packages/twisted/internet/defer.py", line 190, in maybeDeferred 2023-03-01T10:21:01.772310+01:00 zephir2.ac-amiens.fr zephir\_backend[9714]: #011 result = f(\*ar gs, \*\*kwargs) 2023-03-01T10:21:01.772337+01:00 zephir2.ac-amiens.fr zephir\_backend[9714]: #011 File "/usr/lib/p ython3/dist-packages/zephir/backend/modules\_rpc.py", line 396, in xmlrpc\_get\_vars 2023-03-01T10:21:01.772362+01:00 zephir2.ac-amiens.fr zephir\_backend[9714]: #011 return self.db pool.runQuery(query, (int(id\_module),)).addCallbacks(self.\_get\_vars,db\_client\_failed) 2023-03-01T10:21:01.772390+01:00 zephir2.ac-amiens.fr zephir\_backend[9714]: #011builtins.TypeError : int() argument must be a string, a bytes-like object or a real number, not 'Binary' 2023-03-01T10:21:01.772414+01:00 zephir2.ac-amiens.fr zephir\_backend[9714]: #011 2023-03-01T10:21:01.772100+01:00 zephir2.ac-amiens.fr zephir\_backend[9714]: #011 body = resrc.r ender(self)

# **Sous-tâches:**

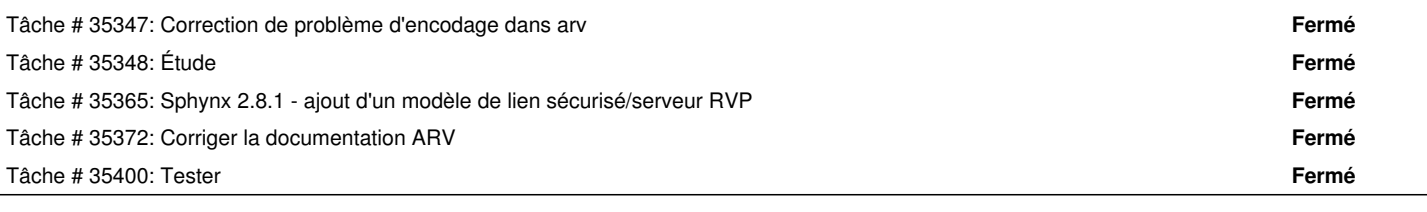

# **Historique**

# **#1 - 07/03/2023 10:03 - Gilles Grandgérard**

*- Tracker changé de Demande à Scénario*

*- Début 01/03/2023 supprimé*

#### **#2 - 07/03/2023 10:05 - Joël Cuissinat**

Proposition de Fabrice :

Le numéro du module arrive en b'numéro' au lieu d'être en integer Sur Sphynx, ajouter : module = int(module) ici /usr/lib/python3/dist-packages/arv/lib/usezephir.py +225

Retour utilisateur :

<febcrash> Lorsque je retourne pour modifier ou visualiser le modèle de réseau, le champ est vide... <febcrash> alors qu'il devrait y avoir adresse\_network\_vlan\_eth1[0]

# **#3 - 14/03/2023 12:05 - Joël Cuissinat**

- *Release mis à EOLE 2.8.0.1*
- *Points de scénarios mis à 1.0*

# **#4 - 20/03/2023 11:28 - Joël Cuissinat**

*- Release changé de EOLE 2.8.0.1 à Carnet de produit (Cadoles)*

#### **#5 - 20/03/2023 11:28 - Joël Cuissinat**

*- Sujet changé de Impossible d'ajouter un nouveau modèle de réseau Établissement sur Sphynx 2.8.1 et 2.9 à Impossible d'ajouter un nouveau modèle de réseau Établissement sur Sphynx 2.8 et 2.9*

#### **#6 - 21/04/2023 11:13 - Laurent Gourvenec**

- *Echéance mis à 01/01/2024*
- *Assigné à mis à Laurent Gourvenec*
- *Version cible mis à Carnet Cadoles*
- *Début mis à 01/10/2022*

#### **#7 - 26/04/2023 11:51 - Olivier FEBWIN**

voir https://www.youtube.com/watch?v=pS6pilHHstl

#### **#8 - 15/06/2023 16:54 - Joël Cuissinat**

- *Statut changé de Nouveau à Terminé (Sprint)*
- *Version cible changé de Carnet Cadoles à Livraison Cadoles 31/05/2023*
- *Release changé de Carnet de produit (Cadoles) à EOLE 2.8.0*